#### **TUGAS AKHIR**

## **RANCANG BANGUN SISTEM INFORMASI** PEMESANAN PAKET PERNIKAHAN BERBASIS **WEBSITE PADA HENNY WEDDING ORGANIZER**

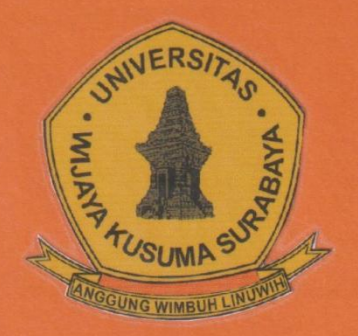

**ANISA SUBIYAKTO PUTRI** NPM: 19120001

**DOSEN PEMBIMBING** Emmy Wahyuningtyas, S. Kom, M.MT

**PROGRAM STUDI INFORMATIKA FAKULTAS TEKNIK** UNIVERSITAS WIJAYA KUSUMA SURABAYA **SURABAYA** 2023

#### TUGAS AKHIR

#### **RANCANG BANGUN SISTEM INFORMASI PEMESANAN PAKET PERNIKAHAN BERBASIS**  *WEBSITE* **PADA HENNY** *WEDDING ORGANIZER*

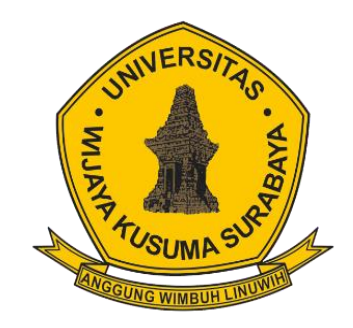

#### **ANISA SUBIYAKTO PUTRI NPM : 19120001**

**DOSEN PEMBIMBING Emmy Wahyuningtyas,S.Kom.,M.MT**

## **PROGRAM STUDI INFORMATIKA FAKULTAS TEKNIK UNIVERSITAS WIJAYA KUSUMA SURABAYA SURABAYA 2023**

Tugas Akhir disusun untuk memenuhi salah satu syarat memperoleh gelar Sarjana Komputer (S.Kom) di Universitas Wijaya Kusuma Surabaya

> Oleh: **ANISA SUBIYAKTO PUTRI** NPM: 19120001

Hari/Tanggal Sidang: Kamis, 13 Juli 2023

Pembimbing

Emmy Wahyuningtyas, S.Kom., M.MT NIK: 09418-ET

> Ketua Program Studi **Informatika**

Nonot Wisnu Karyanto, ST., M.Kom.

NIK: 11563-ET

IVERSITAD

Dekan **Fakultas Teknik** 

Ughan Paing Heru Waskito, ST., MT. NIP: 196903102005011002

## **LEMBAR PENGESAHAN**

#### **TUGAS AKHIR**

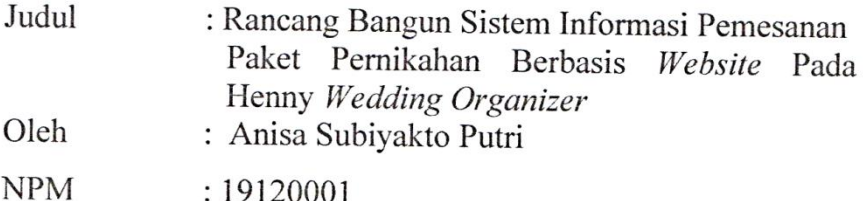

Telah diuji pada

Hari : Kamis

Tanggal  $: 13$  Juli 2023

Tempat  $: F - 302$ 

Menyetujui :

Dosen Penguji:

Dosen Pembimbing:

1. Emmy Wahyuningtyas, S.Kom., M.MT NIK: 09418-ET.

1. Dr. Anang Kukuh A., ST., MT. NIP: 197802152015041001

idiartin, S.Kom., M.Kom  $:1)$  \$40A-ET

#### **RANCANG BANGUN SISTEM INFORMASI PEMESANAN PAKET PERNIKAHAN BERBASIS** *WEBSITE*  **PADA HENNY** *WEDDING ORGANIZER*

**Anisa Subiyakto Putri**

Program Studi Informatika Fakultas Teknik Universitas Wijaya Kusuma Surabaya [ichaanisa2501@gmail.com](mailto:ichaanisa2501@gmail.com)

#### **ABSTRAK**

<span id="page-5-0"></span>*Wedding Organizer* adalah jasa yang menyediakan pelayanan dalam pernikahan, seperti *catering,* mobil, henna, *makeup and dress*, dekorasi dan lain sebagainya. Henny *Wedding Organizer* menyediakan layanan jasa pernikahan di daerah Surabaya dan Sidoarjo yang hingga saat ini pemesanannya masih konvensional. Kendala yang sering terjadi adalah calon pengantin harus menemui secara langsung untuk memesan layanan jasa serta melakukan pembayarannya. Sistem yang berjalan pada Henny *Wedding Organizer* belum terkomputerisasi sehingga terdapat kendala pada pendataan pemesanan. Dari permasalahan tersebut maka diperlukan sistem informasi pemesanan paket pernikahan yang untuk mempermudah pelayanan pada Henny *Wedding Organizer.* Metode dalam pengumpulan data yang diterapkan adalah studi pustaka, observasi dan wawancara dengan *owner*, *admin* dan *vendor* dari Henny *Wedding* 

*Organizer*. Sistem yang dirancang oleh penulis menggunakan *software* Visual Studio Code yang menggunakan bahasa pemrograman PHP dan menggunakan *database* MySQL.

Sistem ini dapat membantu pelayanan secara online, dimana calon pengantin dapat melakukan pemesanan dimanapun dan kapanpun. Dengan adanya sistem ini dapat mempermudah pasangan calon pengantin dalam melaksanakan acara pernikahannya dan membantu pihak dari Henny *Wedding Organizer* dalam memberikan pelayanan pelanggannya.

**Kata Kunci** : Pemesanan, Paket Pernikahan, *Wedding Organizer*, *Website*

#### **KATA PENGANTAR**

<span id="page-7-0"></span>Segala puji dan syukur tidak henti-hentinya dipanjatkan kehadirat Allah SWT yang telah memberikan rahmat, nikmat dan anugerah-Nya sehingga penulis dapat menyelesaikan tugas akhir yang berjudul "Rancang Bangun Sistem Informasi Pemesanan Paket Pernikahan Berbasis *Website* pada Henny *Wedding Organizer*". Laporan tugas akhir ini disusun sebagai salah satu syarat untuk mengerjakan Tugas Akhir pada program Strata-1 di Program Studi Informatika, Fakultas Teknik, Universitas Wijaya Kusuma Surabaya. Penulis menyadari dalam penulisan laporan ini mendapat banyak bantuan dan dukungan dari berbagai pihak sehingga dapat selesai dengan baik. Karena itu penulis ingin mengucapkan terima kasih kepada:

- 1. Orang tua dan keluarga yang selalu memberi dukungan dan mendoakan penulis.
- 2. Bapak Johan Paing, ST, MT selaku Dekan Fakultas Teknik.
- 3. Bapak Nonot Wisnu Karyanto, ST., M.Kom selaku Kaprodi Informatika.
- 4. Ibu Emmy Wahyuningtyas, S.Kom, M.MT yang telah memberikan bimbingan dan arahan kepada penulis.
- 5. Segenap Dosen Program Studi Informatika Universitas Wijaya Kusuma Surabaya yang telah memberikan ilmunya kepada penulis selama masa perkuliahan.
- 6. Teman Teman yang selalu memberikan semangat kepada penulis.

Penulis menyadari bahwa laporan tugas akhir ini jauh dari kesempurnaan. Untuk itu penulis mengharapkan adanya kritik dan saran dari semua pihak demi kesempurnaan dari laporan ini. Penulis berharap, semoga laporan tugas akhir ini dapat bermanfaat bagi rekan-rekan mahasiswa-mahasiswi dan pembaca, terkhusus bagi penulis. Terima Kasih.

#### **DAFTAR ISI**

<span id="page-9-0"></span>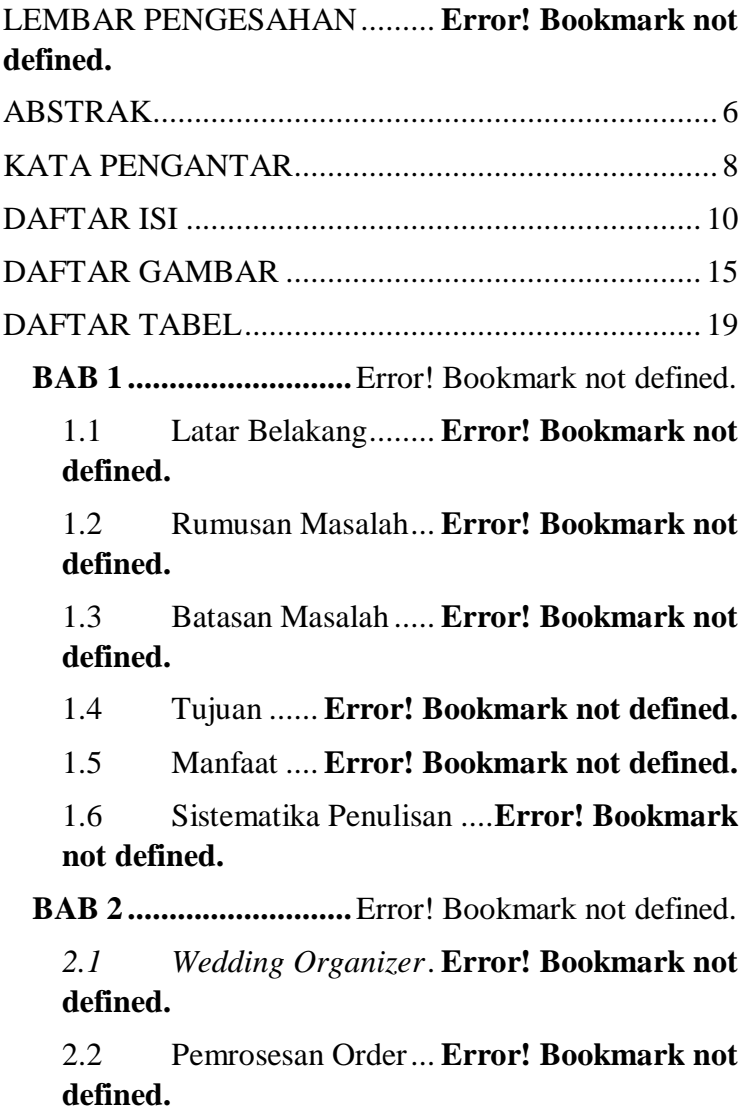

2.3 Sistem Informasi..... **Error! Bookmark not defined.**

*2.4 Electronic Commerce (E-*

*Commerce)* ............ **Error! Bookmark not defined.**

*2.5 Business to Customers (B2C)*...........**Error! Bookmark not defined.**

*2.6 Database* .. **Error! Bookmark not defined.**

*2.7 PHP: Hypertext Preprocessor*..........**Error! Bookmark not defined.**

*2.8 MySQL* ..... **Error! Bookmark not defined.**

*2.9 Unified Approach (UA)*..**Error! Bookmark not defined.**

**BAB 3...............................**Error! Bookmark not defined.

3.1 Tahapan Penelitian.. **Error! Bookmark not defined.**

3.1.1 Identifikasi Masalah **Error! Bookmark not defined.**

3.1.2 Gambaran Umum Proses Bisnis.......**Error! Bookmark not defined.**

3.1.3 Analisis Kebutuhan. **Error! Bookmark not defined.**

3.1.4 Analisis Sistem ....... **Error! Bookmark not defined.**

3.1.5 Perancangan............ **Error! Bookmark not defined.**

3.16 Implementasi .......... **Error! Bookmark not defined.**

3.1.7 Pengujian.. **Error! Bookmark not defined.**

3.1.8 Penyusunan Laporan**Error! Bookmark not defined.**

**BAB 4...............................**Error! Bookmark not defined.

4.1 Class Diagram ........ **Error! Bookmark not defined.**

4.2 Activity Diagram .... **Error! Bookmark not defined.**

4.2.1 Register User Non Member..............**Error! Bookmark not defined.**

4.2.2 Login User Member **Error! Bookmark not defined.**

4.2.3 Melihat Produk ....... **Error! Bookmark not defined.**

4.2.4 Melakukan Pemesanan...**Error! Bookmark not defined.**

4.2.5 Melakukan Pembayaran .**Error! Bookmark not defined.**

4.2.6 Melihat Riwayat Pemesanan ............**Error! Bookmark not defined.**

4.2.7 Login Admin .......... **Error! Bookmark not defined.**

4.2.8 Mengelola Member. **Error! Bookmark not defined.**

4.2.9 Mengubah Konfirmasi Pembayaran dan **Status** 

Invoice ................. **Error! Bookmark not defined.**

4.3 Rancangan User Interface (UI).........**Error! Bookmark not defined.**

4.3.1 Register User Non Member..............**Error! Bookmark not defined.**

4.3.2 Login User Member **Error! Bookmark not defined.**

4.3.3 Halaman Utama ...... **Error! Bookmark not defined.**

4.3.4 Halaman per Kategori....**Error! Bookmark not defined.**

4.3.5 Halaman per Produk**Error! Bookmark not defined.**

4.3.6 Halaman Tentang Kami .**Error! Bookmark not defined.**

4.3.7 Halaman Akun Saya **Error! Bookmark not defined.**

4.3.8 Halaman Keranjang Belanja.............**Error! Bookmark not defined.**

4.3.9 Halaman Payment Method...............**Error! Bookmark not defined.**

4.3.10 Halaman View Order .....**Error! Bookmark not defined.**

4.3.11 Halaman Riwayat Belanja ................**Error! Bookmark not defined.**

4.3.12 Halaman Login Admin...**Error! Bookmark not defined.**

4.3.13 Halaman Dashboard Admin .............**Error! Bookmark not defined.**

4.3.14 Halaman Member ... **Error! Bookmark not defined.**

4.3.15 Halaman Pesanan.... **Error! Bookmark not defined.**

4.3.16 Halaman Edit Status Invoice ............**Error! Bookmark not defined.**

4.4 Perancangan Basis Data .**Error! Bookmark not defined.**

4.4.1 Struktur Tabel tb\_admin **Error! Bookmark not defined.**

4.4.2 Struktur tabel tb\_invoice **Error! Bookmark not defined.**

4.4.3 Struktur tabel tb\_member.................**Error! Bookmark not defined.**

4.4.4 Struktur tabel tb\_orders..**Error! Bookmark not defined.**

4.4.5 Struktur tabel tb\_kategori\_produk....**Error! Bookmark not defined.**

4.4.6 Struktur tabel tb\_produk **Error! Bookmark not defined.**

4.5 Implementasi Antarmuka .................**Error! Bookmark not defined.**

4.5.1 Halaman Register User Non

Member**Error! Bookmark not defined.**

4.5.2 Halaman Login User Member..........**Error! Bookmark not defined.**

4.5.3 Halaman Utama ...... **Error! Bookmark not defined.**

4.5.4 Halaman Produk Per Kategori..........**Error! Bookmark not defined.**

4.5.5 Halaman Tentang Kami .**Error! Bookmark not defined.**

4.5.6 Halaman Akun Saya **Error! Bookmark not defined.**

4.5.7 Halaman Keranjang Belanja.............**Error! Bookmark not defined.**

4.5.8 Halaman Payment Method...............**Error! Bookmark not defined.**

4.5.9 Halaman View Order .....**Error! Bookmark not defined.**

4.5.10 Halaman Riwayat Belanja ................**Error! Bookmark not defined.**

4.5.12 Halaman Login Admin...**Error! Bookmark not defined.**

4.5.13 Halaman Dashboard Admin .............**Error! Bookmark not defined.**

4.5.14 Halaman Member ... **Error! Bookmark not defined.**

4.5.15 Halaman Pesanan.... **Error! Bookmark not defined.**

4.5.16 Halaman Edit Status Invoice ............**Error! Bookmark not defined.**

4.5.16 Halaman Pesanan Belum Dibayar ....**Error! Bookmark not defined.**

4.6 Pengujian.. **Error! Bookmark not defined.**

4.6.1 Register User Non Member..............**Error! Bookmark not defined.**

4.6.2 Login User Member **Error! Bookmark not defined.**

4.6.3 Melihat Produk ....... **Error! Bookmark not defined.**

4.6.4 Melakukan Pemesanan...**Error! Bookmark not defined.**

4.6.5 Riwayat Pemesanan **Error! Bookmark not defined.**

4.6.6 Mengubah Konfirmasi Pembayaran dan Status Invoice ........ **Error! Bookmark not defined.**

4.6.7 Mengelola Member. **Error! Bookmark not defined.**

**BAB 5**........................... **Error! Bookmark not defined.**

5.1 Kesimpulan............. **Error! Bookmark not defined.**

5.2 Saran ........ **Error! Bookmark not defined. DAFTAR PUSTAKA** .. **Error! Bookmark not defined.**

#### **DAFTAR GAMBAR**

<span id="page-17-0"></span>Gambar 3. 1 Diagram Alur Penelitian**Error! Bookmark not defined.**

Gambar 3. 2 Gambaran Umum Proses Bisnis Henny *Wedding Organizer*....... **Error! Bookmark not defined.** Gambar 3. 3 *Use Case Diagram***Error! Bookmark not defined.**

Gambar 4. 1 Class Diagram..... Error! Bookmark not

#### defined.

Gambar 4. 2 Activity Diagram Register User Non

Member ................ Error! Bookmark not defined. Gambar 4. 3 Activity Diagram Login User

Member ................ Error! Bookmark not defined.

Gambar 4. 4 Activity Diagram Melihat Produk ....Error!

## Bookmark not defined.

Gambar 4. 5 Activity Diagram Melakukan

Pemesanan............. Error! Bookmark not defined. Gambar 4. 6 Activity Diagram Melakukan

Pembayaran ........... Error! Bookmark not defined. Gambar 4. 7 Activity Diagram Melihat Riwayat

Pemesanan............. Error! Bookmark not defined.

Gambar 4. 8 Activity Diagram Login Admin.......Error! Bookmark not defined.

Gambar 4. 9 Activity Diagram Mengelola

Member ................ Error! Bookmark not defined. Gambar 4. 10 Activity Diagram Mengubah Konfirmasi

Pembayaran dan Status Invoice Error! Bookmark not

## defined.

Gambar 4. 11 Rancangan Halaman Register User Non

Member ................ Error! Bookmark not defined. Gambar 4. 12 Rancangan Halaman Login User

Member ................ Error! Bookmark not defined.

Gambar 4. 13 Rancangan Halaman Utama ..........Error!

## Bookmark not defined.

Gambar 4. 14 Rancangan Halaman per Kategori ..Error!

## Bookmark not defined.

Gambar 4. 15 Rancangan Halaman Produk .........Error!

# Bookmark not defined.

Gambar 4. 16 Rancangan Halaman Tentang Kami Error!

# Bookmark not defined.

Gambar 4. 17 Rancangan Halaman Akun Saya ....Error!

#### Bookmark not defined.

Gambar 4. 18 Rancangan Halaman Keranjang

Belanja ................. Error! Bookmark not defined. Gambar 4. 19 Rancangan Halaman Payment

Method ................. Error! Bookmark not defined.

Gambar 4. 20 Rancangan Halaman View Order ...Error! Bookmark not defined. Gambar 4. 21 Rancangan Halaman Riwayat Belanja ................. Error! Bookmark not defined. Gambar 4. 22 Rancangan Halaman Login Admin .Error! Bookmark not defined. Gambar 4. 23 Rancangan Halaman Dashboard Admin ................... Error! Bookmark not defined. Gambar 4. 24 Rancangan Halaman Member........Error! Bookmark not defined. Gambar 4. 25 Rancangan Halaman Pesanan ........Error! Bookmark not defined. Gambar 4. 26 Rancangan Halaman Edit Status Invoice ................. Error! Bookmark not defined. Gambar 4. 27 Struktur Tabel tb\_admin ..............Error! Bookmark not defined. Gambar 4. 28 Struktur tabel tb\_invoice ..............Error! Bookmark not defined. Gambar 4. 29 Struktur tabel tb\_member.............Error! Bookmark not defined. Gambar 4. 30 Struktur tabel tb\_orders ...............Error! Bookmark not defined.

Gambar 4. 31 Struktur tabel tb kategori produk ..**Error!** Bookmark not defined.

Gambar 4. 32 Struktur tabel tb\_produk .............**Error!** 

## Bookmark not defined.

Gambar 4. 33 Halaman Register User Non

Member ................ Error! Bookmark not defined.

Gambar 4. 34 Halaman Login User Member .......Error!

## Bookmark not defined.

Gambar 4. 35 Halaman Utama.. Error! Bookmark not defined.

Gambar 4. 36 Halaman CateringError! Bookmark not

# defined.

Gambar 4. 37 Halaman Produk Paket F..............Error!

# Bookmark not defined.

Gambar 4. 38 Halaman Dekorasi..... Error! Bookmark

## not defined.

Gambar 4. 39 Halaman Foto & Video ...............Error!

## Bookmark not defined.

Gambar 4. 40 Halaman Henna.. Error! Bookmark not defined.

Gambar 4. 41 Halaman Make Up & Dress..........Error! Bookmark not defined.

Gambar 4. 42 Halaman Mobil .. Error! Bookmark not defined.

Gambar 4. 43 Halaman Paket... Error! Bookmark not defined.

Gambar 4. 44 Halaman Tentang Kami...............Error!

## Bookmark not defined.

Gambar 4. 45 Halaman Akun Saya .. Error! Bookmark

## not defined.

Gambar 4. 46 Halaman Keranjang Belanja..........Error!

## Bookmark not defined.

Gambar 4. 47 Halaman Payment Method ...........Error!

## Bookmark not defined.

Gambar 4. 48 Halaman View Order . Error! Bookmark

## not defined.

Gambar 4. 49 Halaman Riwayat Belanja ............Error!

## Bookmark not defined.

Gambar 4. 50 Halaman Riwayat Detail ..............Error!

## Bookmark not defined.

Gambar 4. 51 Form Konfirmasi Pembayaran .......Error!

## Bookmark not defined.

Gambar 4. 52 Halaman Login AdminError! Bookmark not defined.

Gambar 4. 53 Halaman Dashboard Admin ..........Error! Bookmark not defined.

Gambar 4. 54 Halaman Member Error! Bookmark not defined.

Gambar 4. 55 Halaman Pesanan Error! Bookmark not defined.

Gambar 4. 56 Halaman Edit Status Invoice .........Error!

## Bookmark not defined.

Gambar 4. 57 Halaman Pesanan Belum Dibayar...Error! Bookmark not defined.

#### **DAFTAR TABEL**

<span id="page-23-0"></span>Tabel 2. 1 Simbol *Use Case* Diagram.**Error! Bookmark not defined.**

Tabel 2. 2 Simbol *Activity* Diagram....**Error! Bookmark not defined.**

Tabel 2. 3 Simbol *Class* Diagram **Error! Bookmark not defined.**

Tabel 3. 1 Skenario Use Case Register .................**Error! Bookmark not defined.**

Tabel 3. 2 Skenario Use Case Login...**Error! Bookmark not defined.**

Tabel 3. 3 Skenario Use Case Melihat Produk......**Error! Bookmark not defined.**

Tabel 3. 4 Skenario Use Case Melakukan

Pemesanan .................... **Error! Bookmark not defined.** Tabel 3. 5 Skenario Use Case Melakukan

Pembayaran .................. **Error! Bookmark not defined.** Tabel 3. 6 Skenario Use Case Melihat Riwayat

Pemesanan .................... **Error! Bookmark not defined.**

Tabel 3. 7 Skenario Use Case Mengelola Member **Error! Bookmark not defined.**

Tabel 3. 8 Skenario Use Case Mengubah Konfirmasi Pembayaran dan Status.. **Error! Bookmark not defined.** Tabel 4. 1 Hasil Pengujian Register User Non

Member ........................ **Error! Bookmark not defined.** Tabel 4. 2 Hasil Pengujian Login User Member ...**Error!** 

**Bookmark not defined.**

Tabel 4. 3 Hasil Pengujian Melihat Produk...........**Error! Bookmark not defined.**

Tabel 4. 4 Hasil Pengujian Melakukan Pemesanan .................... **Error! Bookmark not defined.** Tabel 4. 5 Hasil Pengujian Melihat Riwayat Pemesanan .................... **Error! Bookmark not defined.** Tabel 4. 6 Pengujian Mengubah Konfirmasi Pembayaran dan Status Invoice ......... **Error! Bookmark not defined.** Tabel 4. 7 Hasil Pengujian Mengelola Member ....**Error! Bookmark not defined.**